## FT232RA Board Rev 2

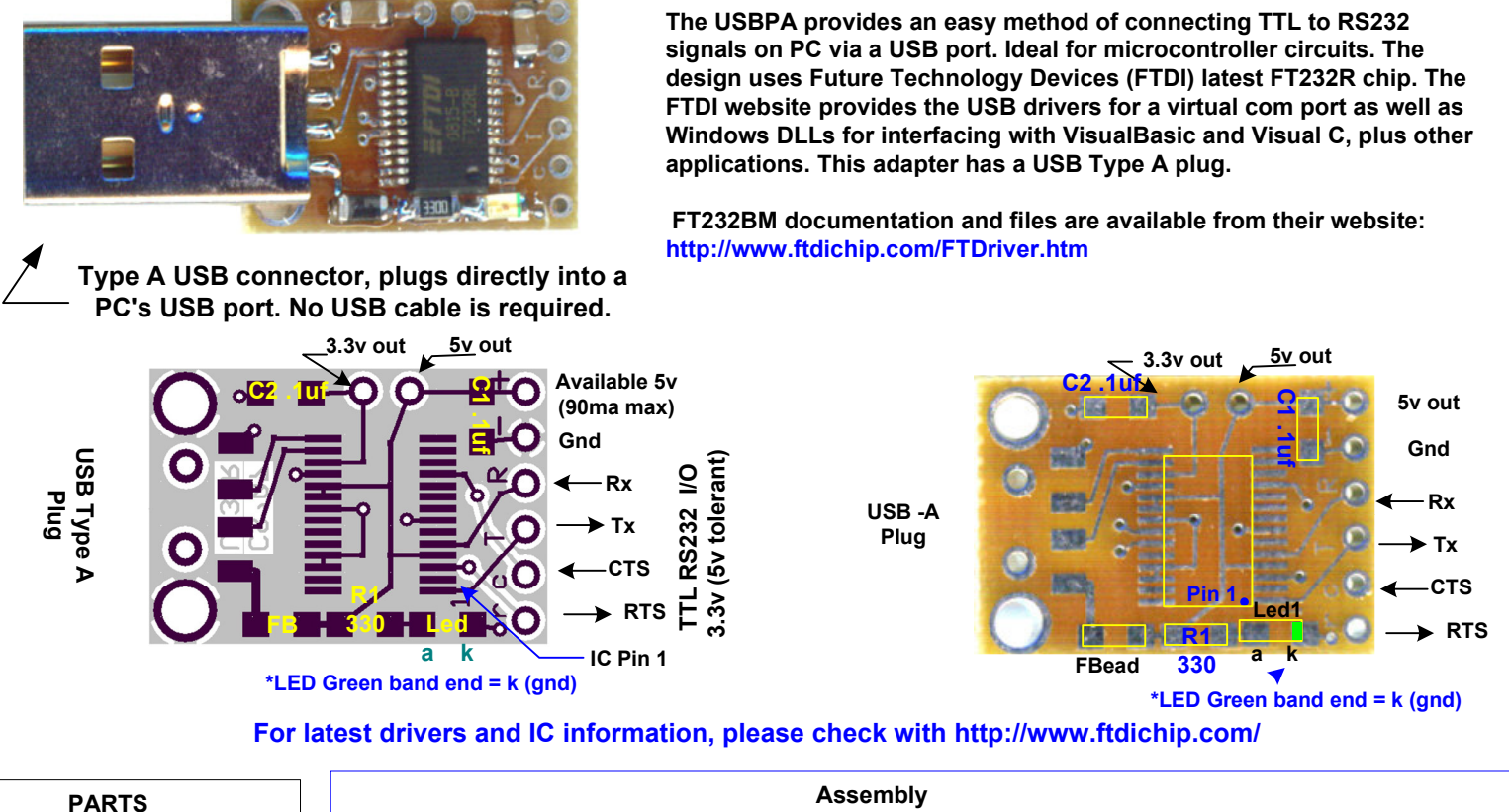

R1330 ohm resistor C1-C2 0.1 uf capacitor Led1 LED FB ferrite bead IC1 FTD232R IC Printed circuit board USB Type A plug connector

- (1) Carefully mount IC1, observe orientation of Pin 1. Apply some flux to the pads, align the IC with the pads and tack solder the corners then apply heat briefly to each pin. Only if needed, use a tiny amount of solder.
- (2) Mount the resistor, capacitors and the ferrite bead.
- (3) Orient the LED (banded end is the cathode) and mount it on the board.
- (4) Carefully mount the USB Type A plug connector, making sure not to bend the pins.Solder in place. For support, apply a small amount of solder on the two tabs.
- (5) Check your work carefully for solder splashes and solder bridges.
- (6) Connect the board to a PC's USB port. The power LED should
	- light and Windows (Win2K or above) should find the device

## Construction Hints

Assembly of this kit requires that the user has the necessary tools and skills to work with SMD (surface mount device) components. If you are not comfortable with soldering miniature parts, then please seek assistance from someone who is capable to do so. Small mistakes can cause many frustrating hours of grief in trouble shooting!

Minimum tools required:

A fine point low power (25w max) soldering iron and thin solder. Ideally, 0.022" diameter (or less) silver-bearing non-corrosive rosin core should be used. In addition. narrow needle nose pliers, diagonal cutting pliers, good quality tweezers, large magnifying glass, volt-ohm meter, and a 7 to 12 vdc power supply.

Make sure that you work in a clean well lighted area and have adequate desk area. If you have carpeting then please be aware of static discharge as well as accidentally losing tiny components in the carpets fiber. SMD capacitors and resistors are very tiny and can quickly become lost in the carpeting.

## Disclaimer and Terms of Agreement

 As with any kit, only the individual parts supplied are guaranteed against defects and not the user assembled unit. All kit parts are purchased from reputable sources such as Digikey Inc, Allied Electronics and Mouser Inc, however, should a kit part be ascertained to be defective it will be replaced at no charge within 30 (thirty) days of the purchase date. Beyond that, COMPSys Workbench and / or the COMPSys developer(s) assume no liability and WILL NOT be held liable nor be held responsible wholly or in part for any damages caused by the construction of and / or use of their products sold .

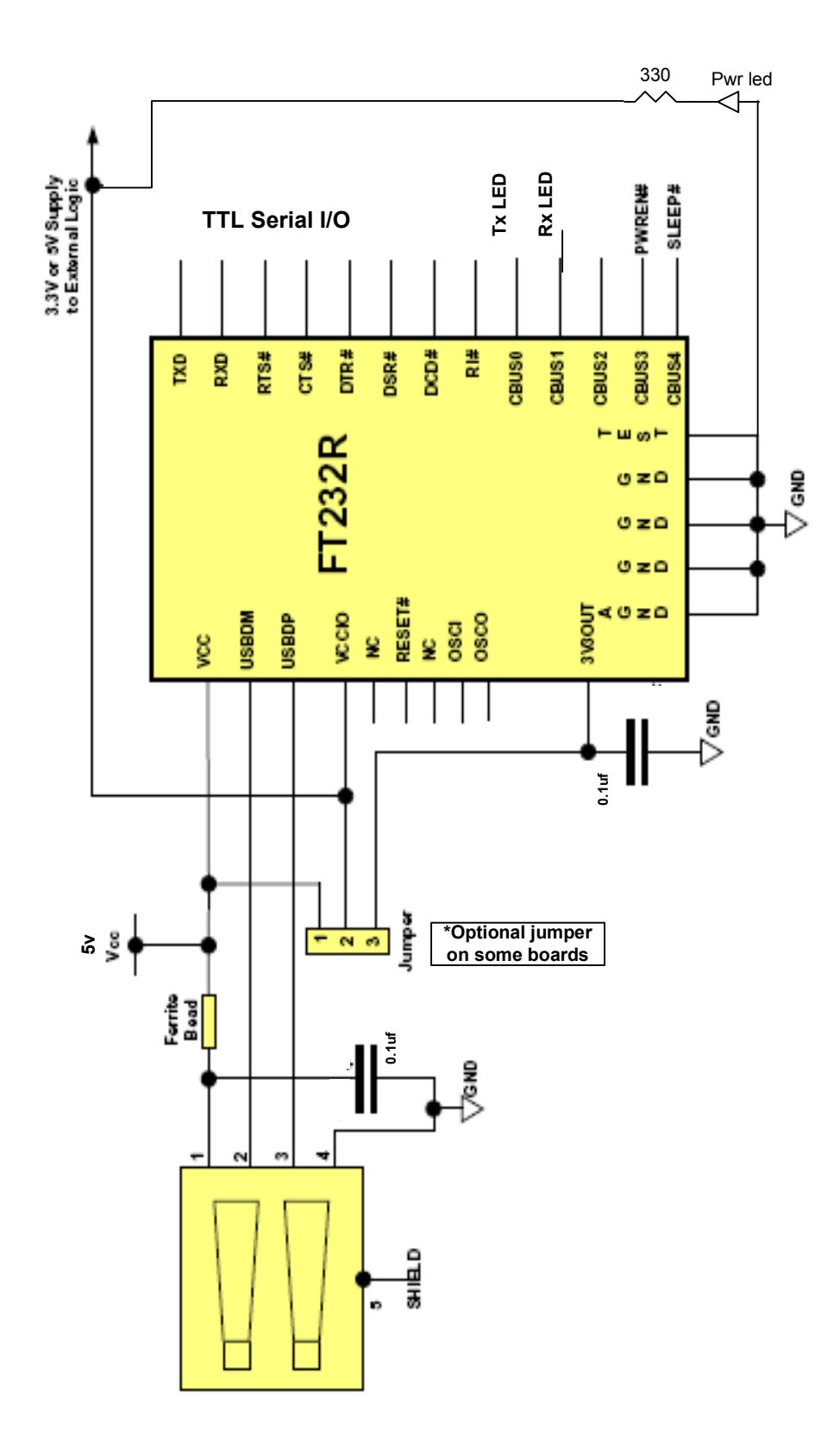